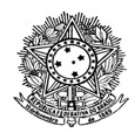

## MINISTÉRIO DA EDUCAÇÃO SECRETARIA DE EDUCAÇÃO PROFISSIONAL E TECNOLÓGICA INSTITUTO FEDERAL DE EDUCAÇÃO, CIÊNCIA E TECNOLOGIA DE RORAIMA CAMPUS BOA VISTA Departamento de Educação a Distância Av. Glaycon de Paiva, 2496, Pricumã, Boa Vista - RR, CEP 69.303-340 , Sem Telefones cadastrados www.ifrr.edu.br

## Comunicado 6/2022 - DEAD/DIREN/DG-CBV/IFRR

# I- RETIFICAÇÃO do EDITAL

## Onde se lê:

#### 13. DO CRONOGRAMA

...

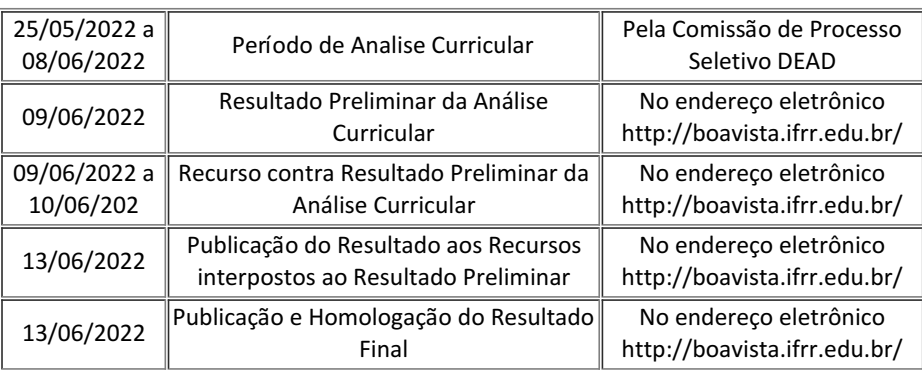

#### **Leia-se:**

#### 13. DO CRONOGRAMA

**...**

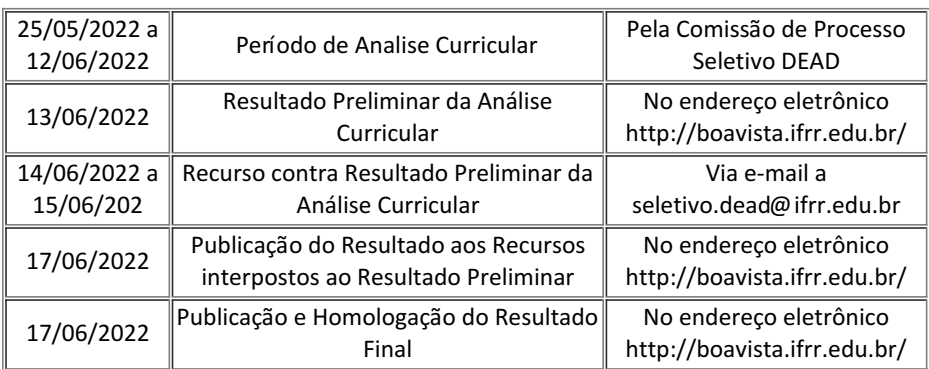

Documento assinado eletronicamente por:

Tomas Armando Del Pozo Hernandez, DIRETOR DE DEPARTAMENTO - CD0004 - DEAD (CBV), em 09/06/2022 18:24:32.

Este documento foi emitido pelo SUAP em 09/06/2022. Para comprovar sua autenticidade, faça a leitura do QRCode ao lado ou acesse https://suap.ifrr.edu.br/autenticar-documento/ e forneça os dados abaixo:

Código Verificador: Código de Autenticação: 153640 2a5e89e4d4

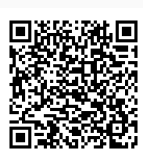